## **Accessing the online Jerome Bruner Library Catalog**

The following information is also accessible via **<https://www.mpi.nl/page/library>**

During the cataloguing process of the books, we scanned dedications from authors and notes written by Jerome Bruner himself as well as other additional content and attached the scans to the descriptions. The scans are called 'Note'.

## **Browsing the Jerome Bruner Library catalog**

[https://aleph.mpg.de/F?&local\\_base=pli01&func=find-c&ccl\\_term=wab=brulib&con\\_lng=eng.](https://aleph.mpg.de/F?&local_base=pli01&func=find-c&ccl_term=wab=brulib&con_lng=eng)

The link provides you with a list of the Jerome Bruner Library books sorted descending by year. You can click on the columns to change the sorting order to Author, Title, or Call number.

## **Searching for Jerome Bruner Library books**

Starting from the link above, click on 'Search' then select the tab 'Advanced Search'

Select in the dropdown menu the field 'tag' and use the unique Jerome Bruner Library tags:

- Brulib to identify all Bruner library books or filter
- Not confirmed to identify books possibly not from Jerome Bruner's private Library
- Comments to identify books with comments, underlines, etc.
- Dedication to identify books with handwritten dedications
- Note to identify books with special content

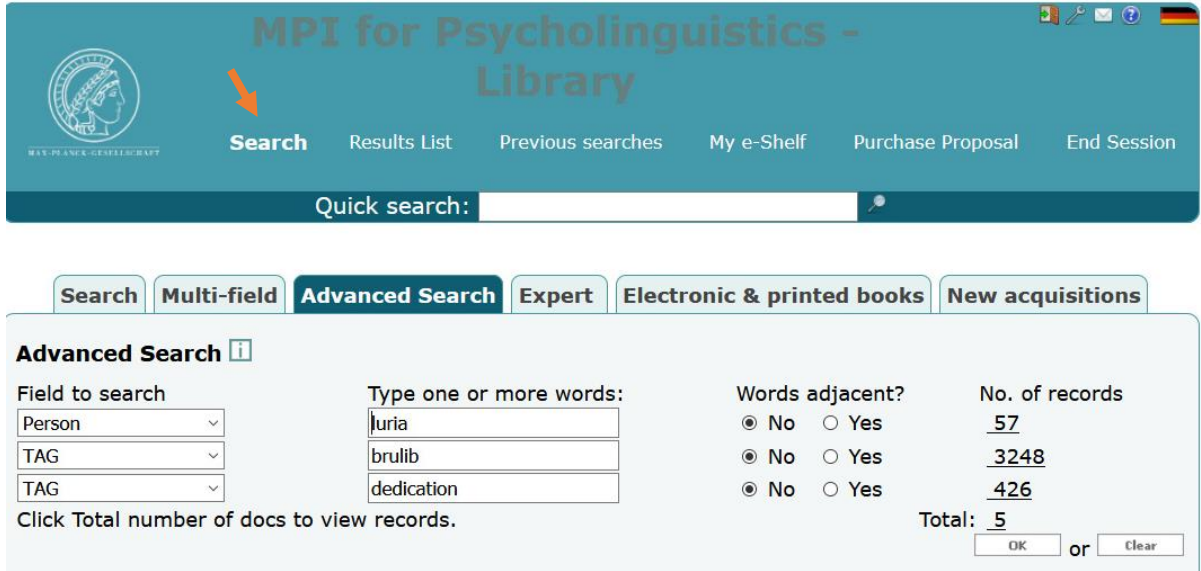

*Search for books with contributions by Luria and handwritten dedications.* 

## Speech and the development of mental processes in the child by A.R. Luria & F.Ia. Yudovich. London, 1959

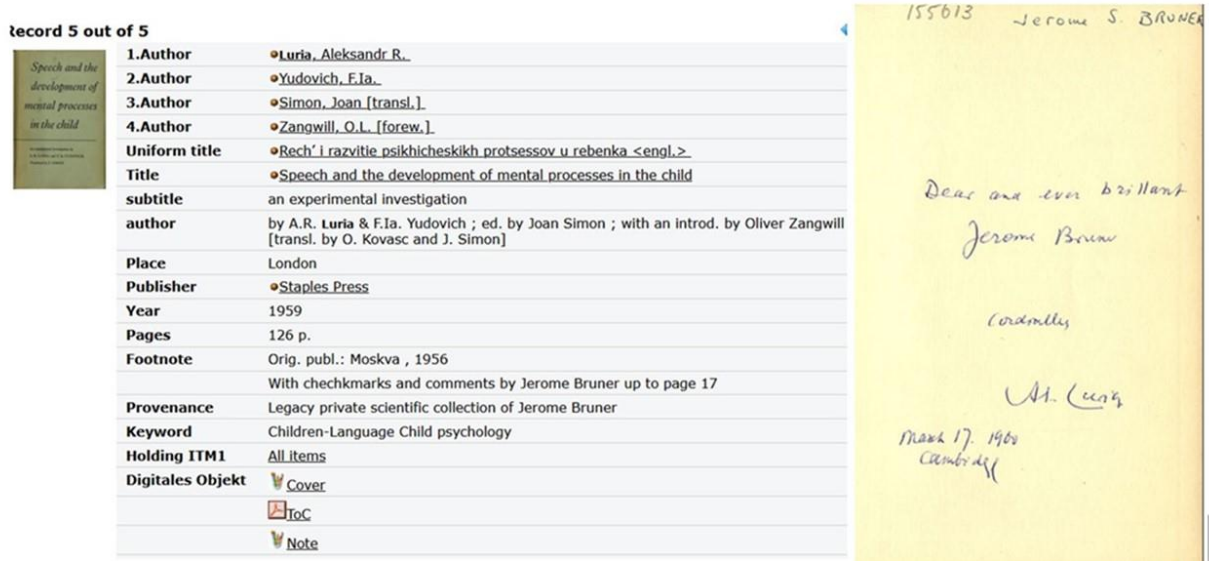